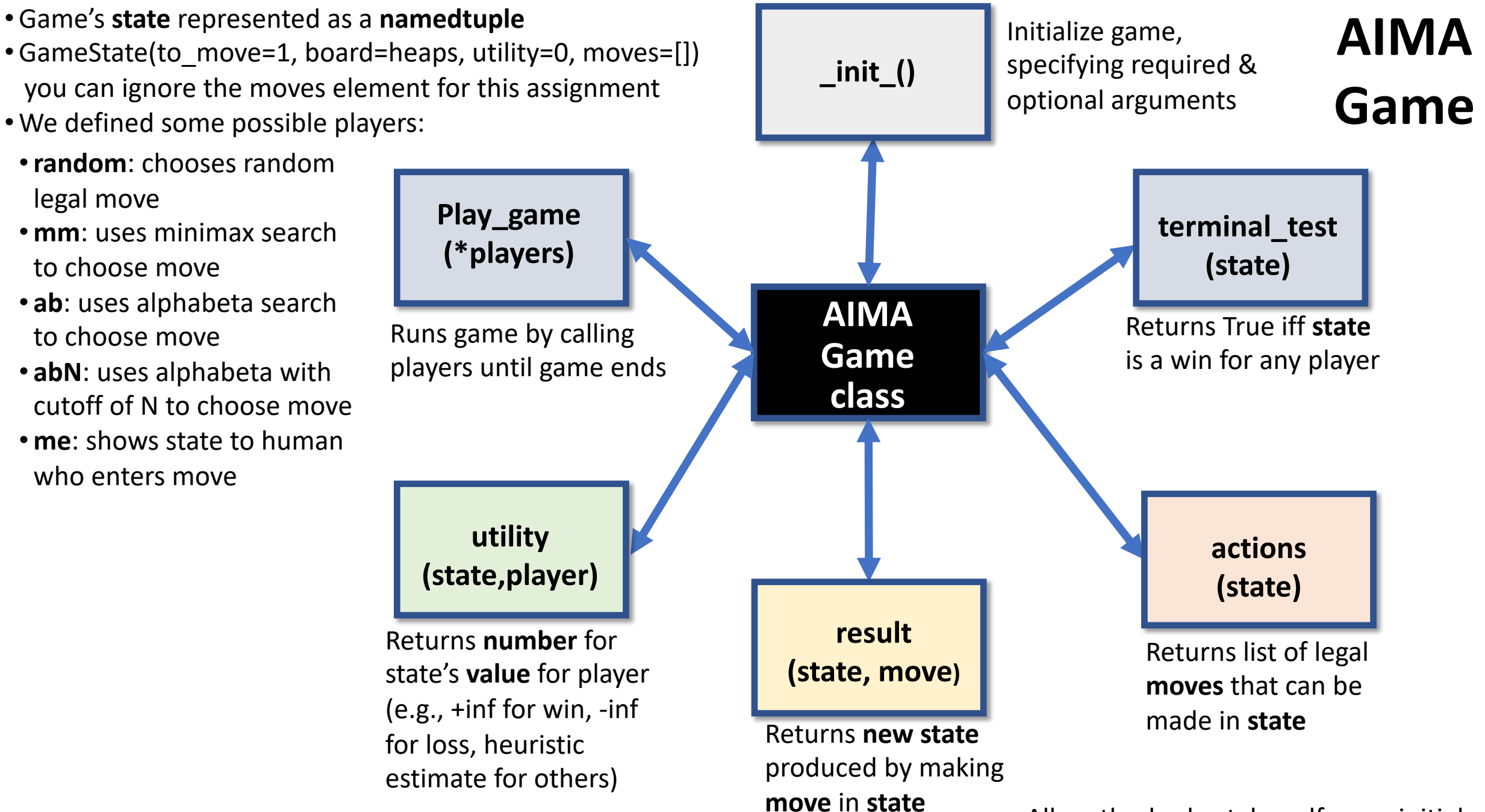

All methods also take self as an initial arg